# **Insteon - Feature #911**

# **Humidity and temperature level chart**

11/23/2014 01:30 AM - Luke Murphey

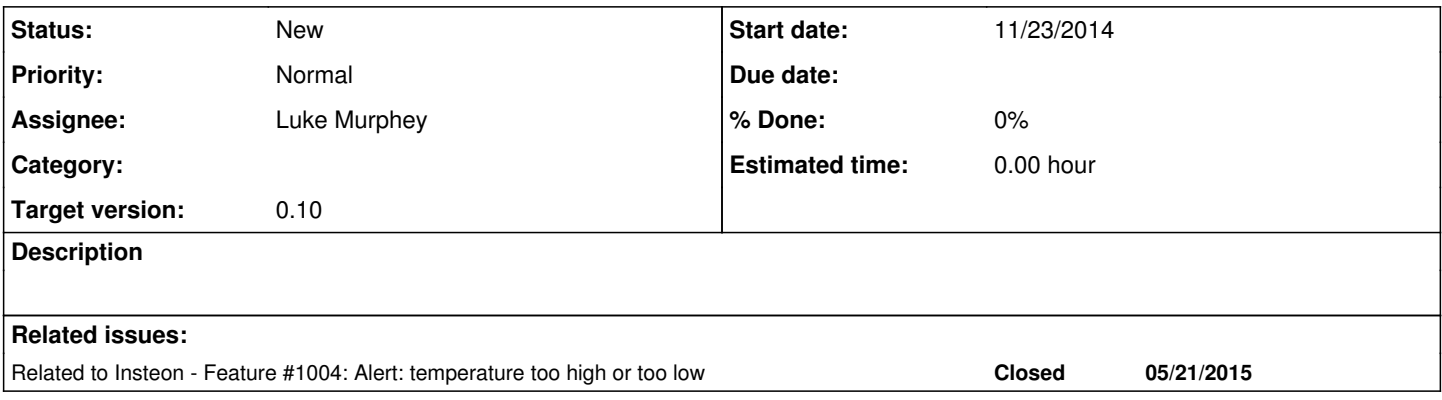

## **History**

## **#1 - 11/29/2014 07:24 AM - Luke Murphey**

*- Tracker changed from Task to Feature*

*- Subject changed from Add humidity level chart to Humidity level chart*

*- Parent task deleted (#898)*

## **#2 - 01/09/2015 07:40 AM - Luke Murphey**

*- Subject changed from Humidity level chart to Humidity and temperature level chart*

I am seeing log messages that might indicate temperature settings.

The data contains the following:

010315212c20501400dbc2484815 01030e341520501700e0c048cdc3 01030e263820501800dbc248fb39 01030e263620501800dbc248a3fa 01030d290720501800dbc2480314 010212313920501a00dbc248d445 01060c023220501c00e0c0485b97

Taking a look at the values, it appears it may be broken up something like: 010.315212c.20501.400db.c2.48.4815

Converting that to decimal gets: 010.31521212.20501.4001311.122.48.4815

## **#3 - 01/09/2015 07:41 AM - Luke Murphey**

*- Target version changed from 0.5 to 0.6*

## **#4 - 04/11/2015 12:39 AM - Luke Murphey**

*- Target version changed from 0.6 to 0.9*

## **#5 - 05/21/2015 04:07 AM - Luke Murphey**

See the following document for information on the 6e and 6f commands.

### Below is a search with the temperature from the thermostat:

sourcetype=insteon\_plm from=20.48.61 cmd1=6e | eval temperature=(tonumber(cmd2, 16)/2)

#### **#6 - 01/02/2016 09:13 PM - Luke Murphey**

((category=5 subcategory=b) OR (category=3 subcategory=37)) (cmd1=6e OR cmd1=6b) modem\_command\_code=50 `get\_c ommand\_info` | eval temperature=(tonumber(cmd2, 16)/2) | timechart avg(temperature) by from\_device\_name

### **#7 - 01/02/2016 10:00 PM - Luke Murphey**

Temperature can be requested by the following command:

| insteoncommand cmd1=6a cmd2=00 device=2c.47.59

#### You can then evaluate the temperature with the following:

sourcetype=insteon\_plm (to=2c.47.59 OR from=2c.47.59) | eval temperature=(tonumber(cmd2, 16)/2)

#### **#8 - 01/02/2016 10:36 PM - Luke Murphey**

<http://cache.insteon.com/developer/2441ZTHdev-112012-en.pdf> <http://cache.insteon.com/developer/2441THdev-062012-en.pdf>

## **#9 - 02/01/2016 09:50 PM - Luke Murphey**

*- Blocks Feature #1004: Alert: temperature too high or too low added*

## **#10 - 02/01/2016 10:35 PM - Luke Murphey**

Some observations:

- 1. An extended command (| insteoncommand device="20.48.61" command="thermostat\_info") gets the data in an extended command response 1. This appears to be the set-point data; not the temperature
- 2. A cmd1=6a to a wired thermostat will return the temperature or humidity in the cmd2 field based on the cmd2 of the request (00 = temp, 20 = setpoint,  $60 =$  humidity)
- 3. cmd1=6a commands seem to report the temperature and humidity on wired thermostats
- 4. External temperature can be seen in the 0x73 command with the cmd2 containing the temperature
- 5. The docs indicate that 6E commands report temperature, 6F report humidity
- 6. A command request of 6e to the wired thermostat did not obtain the temperature
- 7. The Insteon app seems to get the data out of the ED 2E command

## Questions:

- 1. Does the 6A command work on wireless thermostats?
	- 1. No
- 2. How can the extended command info be parsed for the temperature?
- 3. Can temperature reporting be setup? See "To set a device to get status reporting add a controller of device link with group 0xEF and set 0x2E to 0x08" in <http://cache.insteon.com/developer/2441THdev-062012-en.pdf>

## **#11 - 02/01/2016 11:48 PM - Luke Murphey**

This shows the extended commands:

sourcetype=insteon\_plm (from=33.dc.e1 OR from=20.48.61 OR from=2c.47.59) extended=1 | eval nice\_time=strftim e(\_time, "%d/%m/%Y %I:%M:%S %p") | table nice\_time from data cmd2

#### **#12 - 02/02/2016 12:05 AM - Luke Murphey**

## Got a search that parse the extended data:

sourcetype=insteon\_plm (from=33.dc.e1 OR from=20.48.61 OR from=2c.47.59) cmd1=2e extended=1 data=01\* | eval ni ce\_time=strftime(\_time, "%d/%m/%Y %I:%M:%S %p") | eval set\_point\_cool=tonumber(substr(data,13, 2),16) | eval s et\_point\_heat=tonumber(substr(data,23, 2),16) | eval humidity=tonumber(substr(data,15, 2),16) | eval temperatu  $r = ((\text{tonumber}(\text{substr}(\text{data},19,2),16)) + 256*\text{tonumber}(\text{substr}(\text{data},17,2),16))/10)*1.8 + 32$  | table nice\_time from\_ device\_name temperature set\_point\_cool set\_point\_heat temperature humidity

#### **#13 - 02/02/2016 03:15 AM - Luke Murphey**

*- Target version changed from 0.9 to 0.10*

### **#14 - 02/02/2016 03:16 AM - Luke Murphey**

*- Blocks deleted (Feature #1004: Alert: temperature too high or too low)*

## **#15 - 02/02/2016 03:17 AM - Luke Murphey**

*- Related to Feature #1004: Alert: temperature too high or too low added*